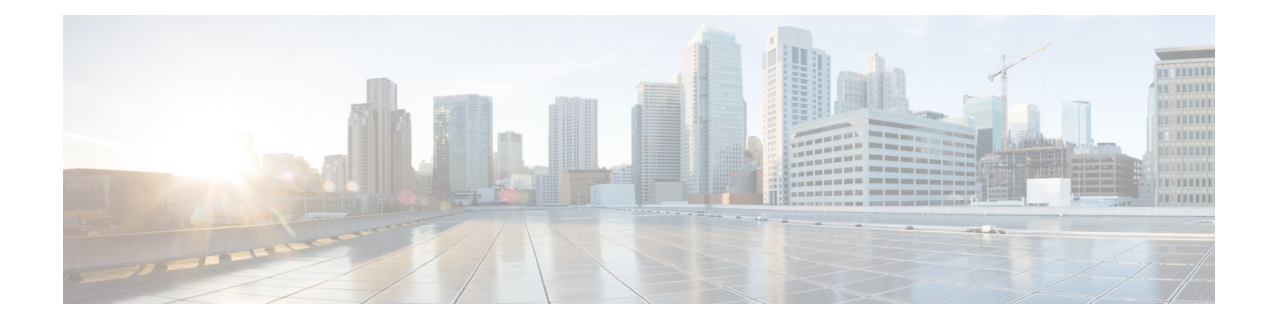

### **Nouveautés et mises à jour**

- Nouveautés et modifications de la version 12.0(4) du micrologiciel, à la page 1
- Nouveautés et modifications de la version 12.0(3) du micrologiciel, à la page 2
- Nouveautés et modifications de la version 12.0(2) du micrologiciel, à la page 2
- Nouveautés et modifications de la version 12.0(1) du micrologiciel, à la page 3
- Nouveautés et modifications de la version 11.3(7) du micrologiciel, à la page 4
- Nouveautés et modifications de la version 11.3(6) du micrologiciel, à la page 5
- Nouveautés et modifications de la version 11.3(5) du micrologiciel, à la page 6
- Nouveautés et modifications de la version 11.3(4) du micrologiciel, à la page 6
- Nouveautés et modifications de la version 11.3(3) du micrologiciel, à la page 7
- Nouveautés et modifications de la version 11.3(2) du micrologiciel, à la page 8
- Nouveautés et modifications de la version 11.3(1) du micrologiciel, à la page 11
- Nouveautés et modifications de la version 11.2(3) SR1 du micrologiciel, à la page 12
- Nouveautés et modifications de la version 11.2(3) du micrologiciel, à la page 12
- Nouveautés et modifications de la version 11.2(1) du micrologiciel, à la page 14
- Nouveautés et modifications de la version 11.1(2) du micrologiciel, à la page 15
- Nouveautés et modifications de la version 11.1(1) du micrologiciel, à la page 16

#### **Nouveautés et modifications de la version 12.0(4) du micrologiciel**

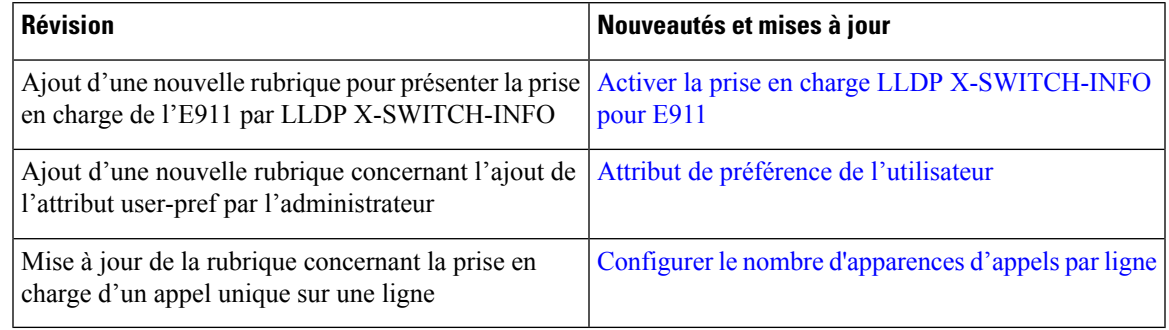

#### **Nouveautés et modifications de la version 12.0(3) du micrologiciel**

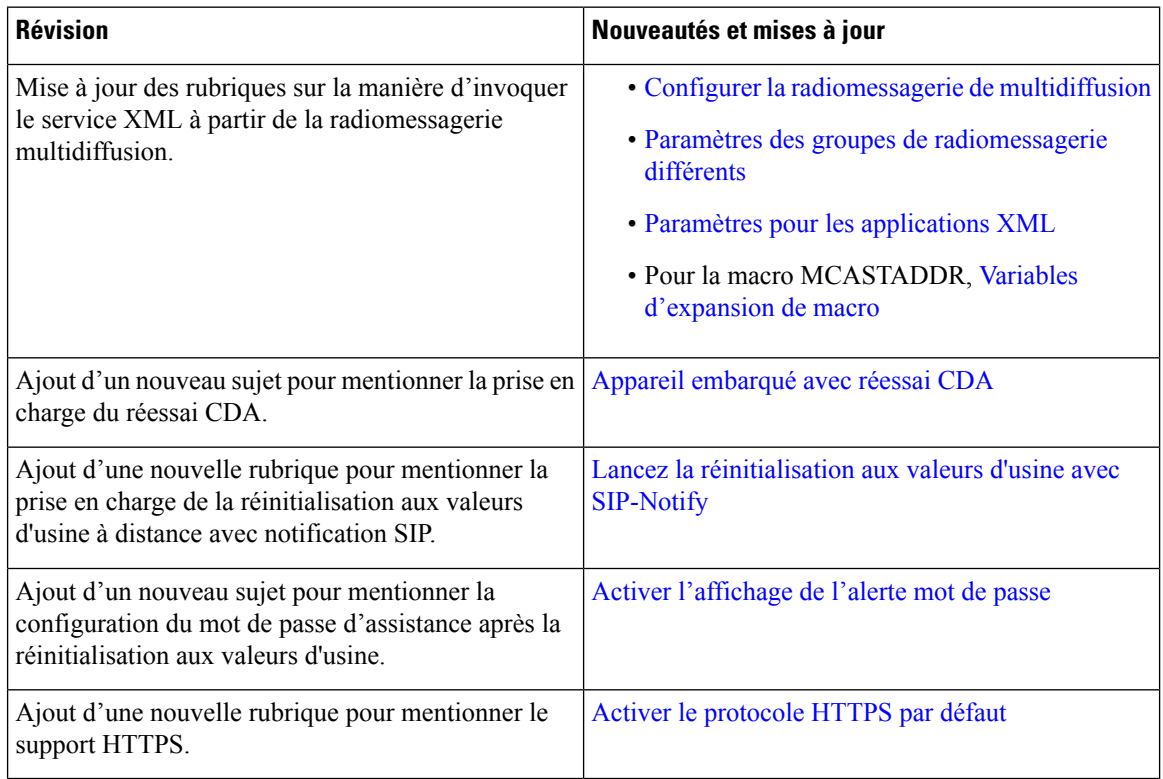

### **Nouveautés et modifications de la version 12.0(2) du micrologiciel**

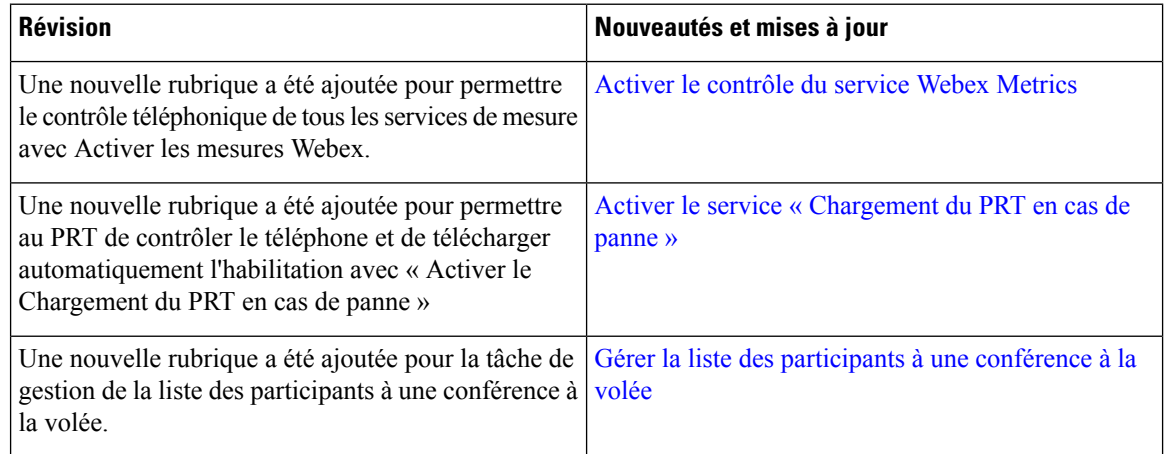

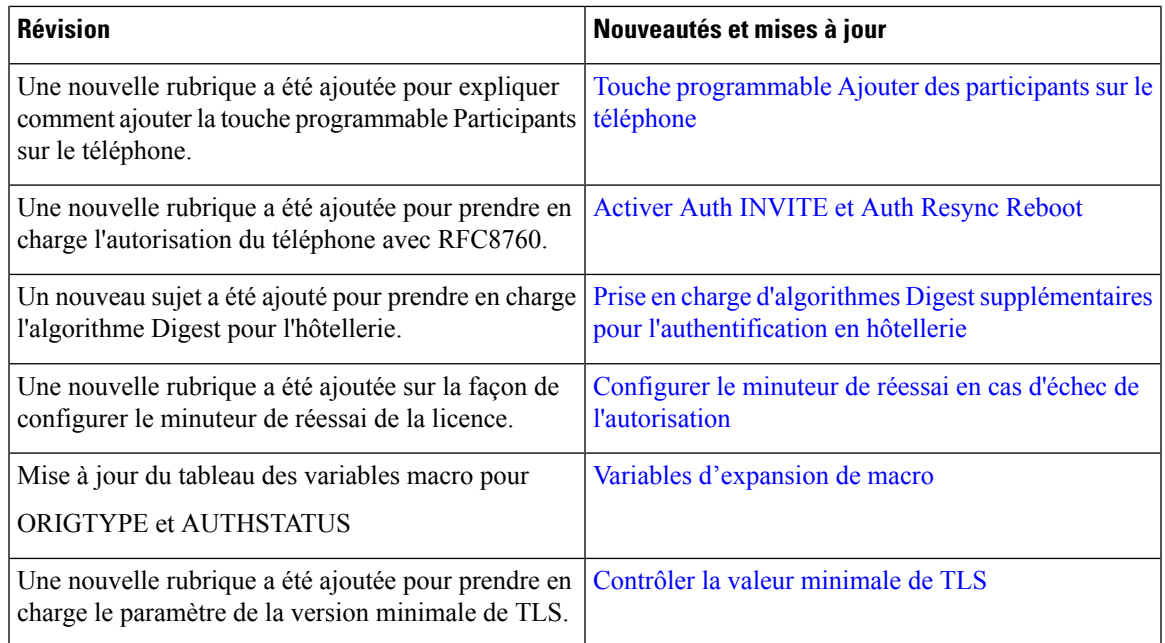

## **Nouveautés et modifications de la version 12.0(1) du micrologiciel**

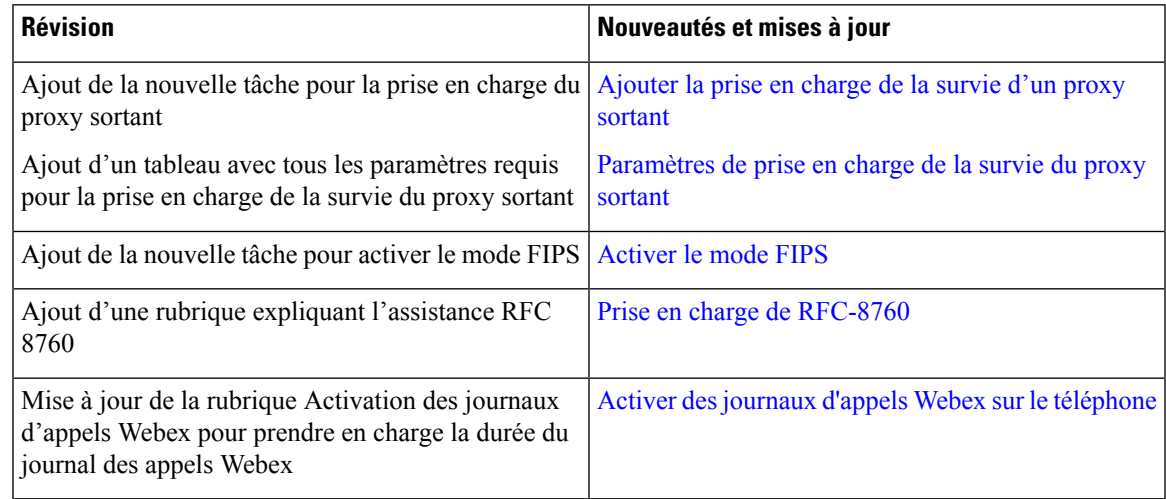

### **Nouveautés et modifications de la version 11.3(7) du micrologiciel**

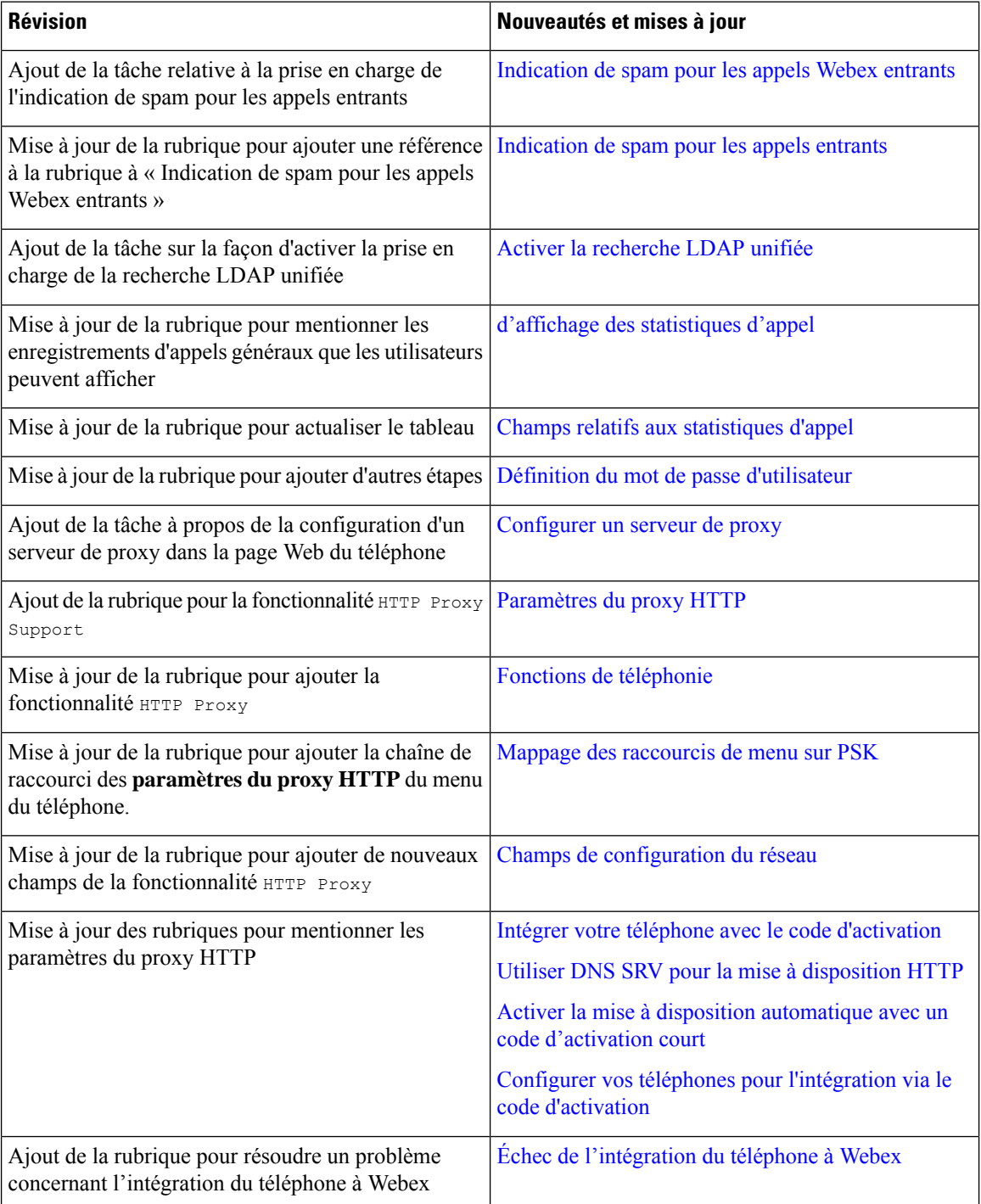

### **Nouveautés et modifications de la version 11.3(6) du micrologiciel**

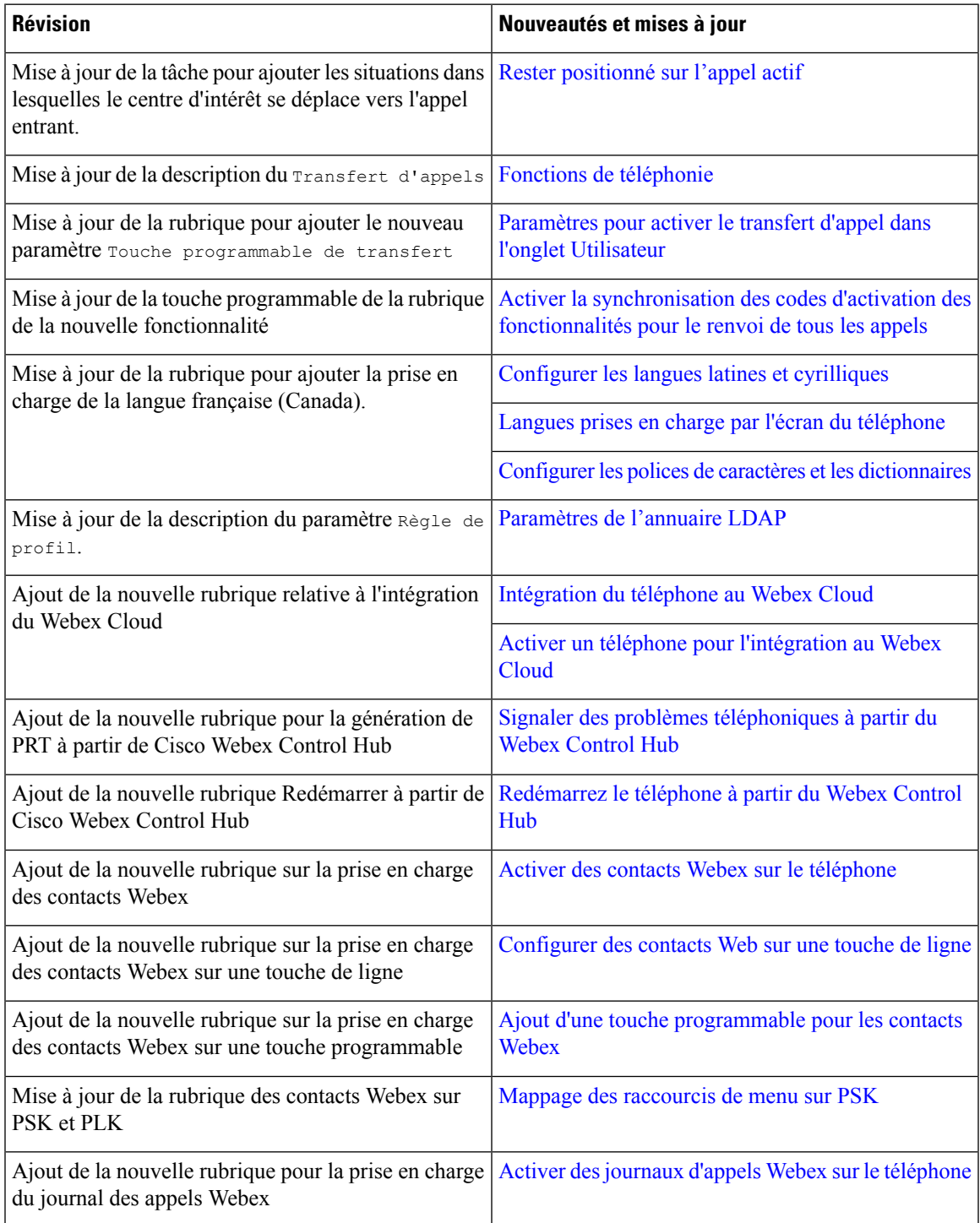

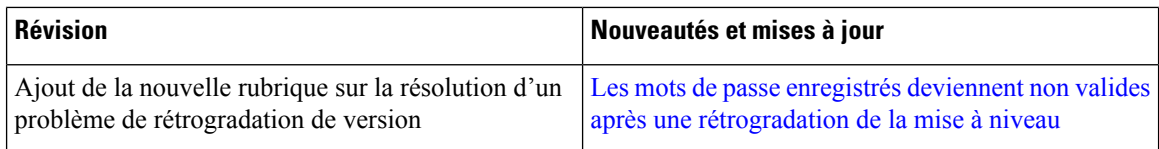

### **Nouveautés et modifications de la version 11.3(5) du micrologiciel**

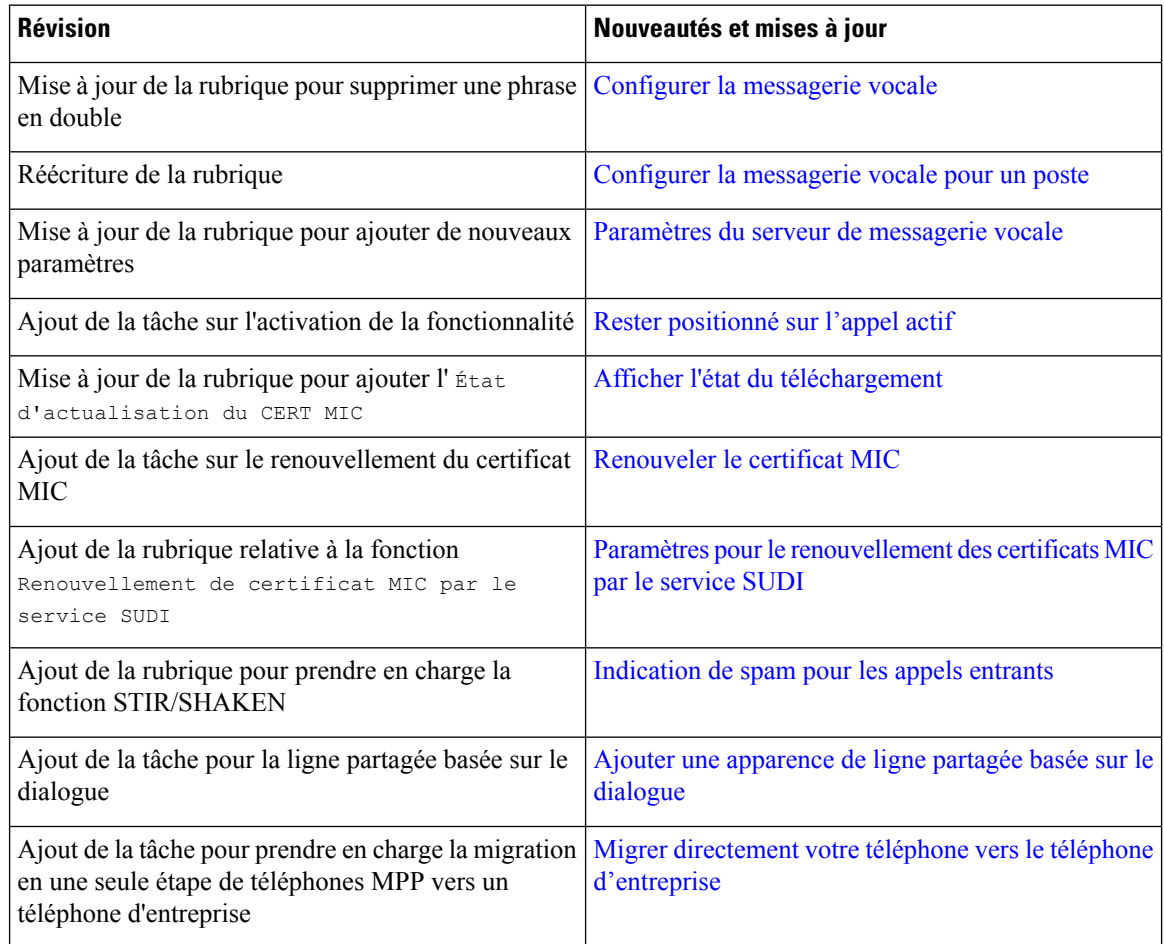

# **Nouveautés et modifications de la version 11.3(4) du micrologiciel**

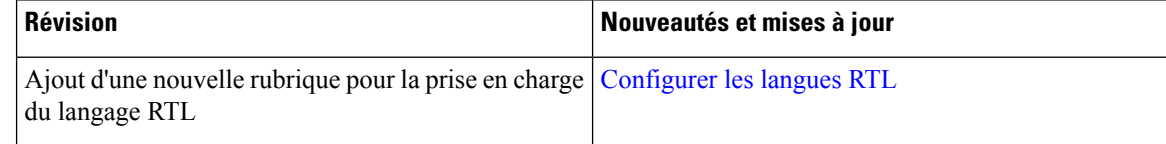

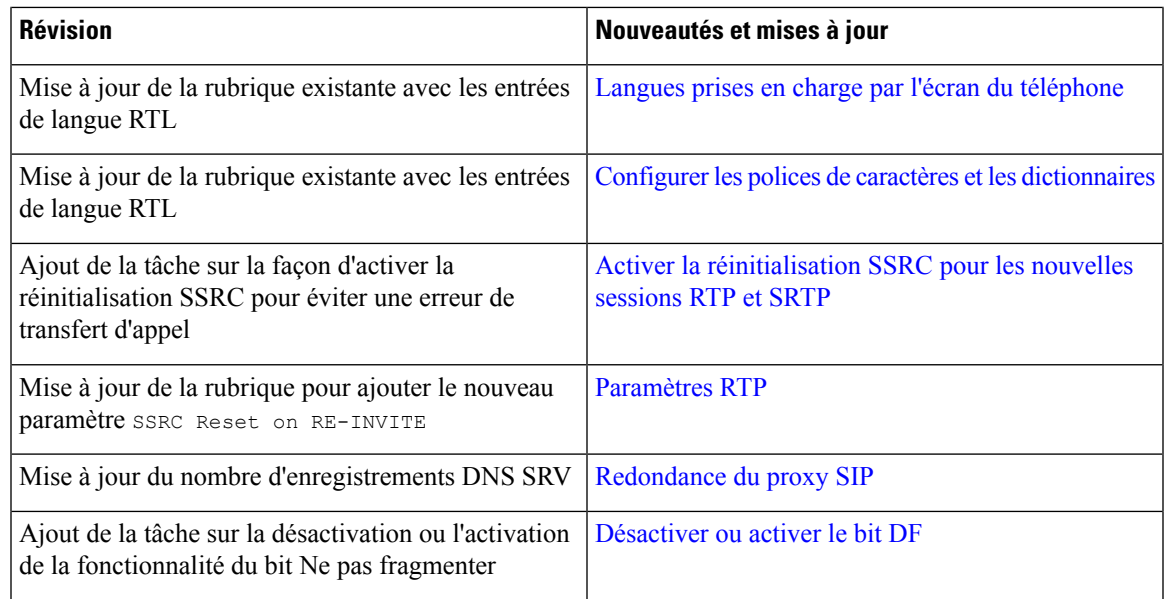

### **Nouveautés et modifications de la version 11.3(3) du micrologiciel**

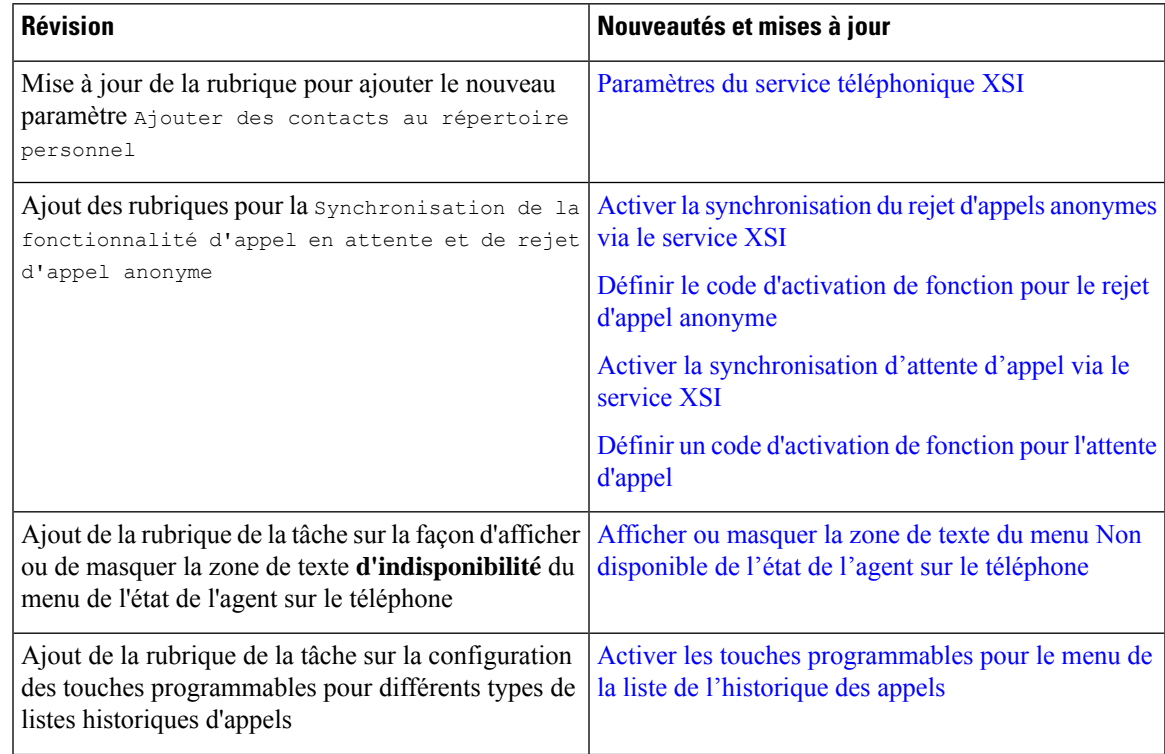

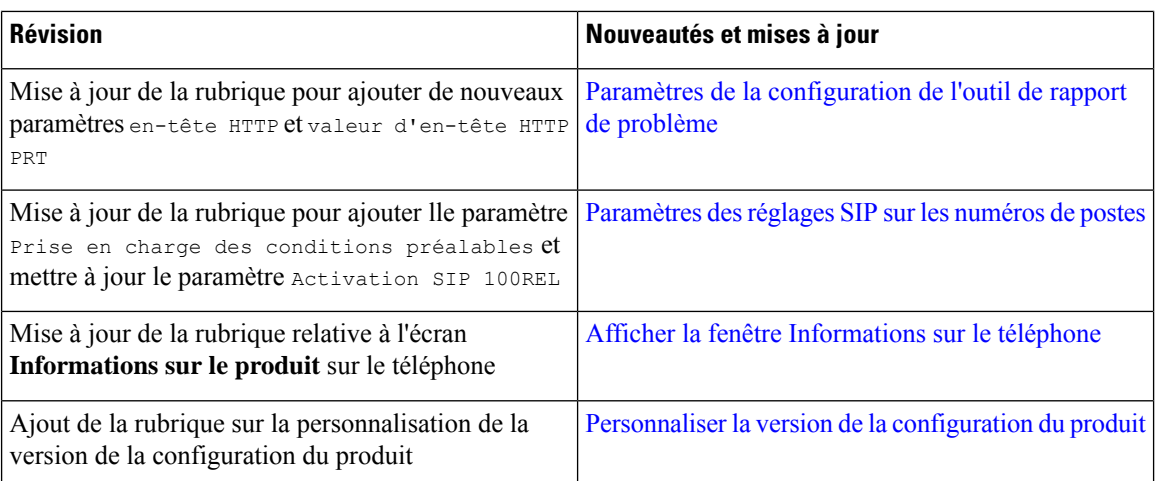

# **Nouveautés et modifications de la version 11.3(2) du micrologiciel**

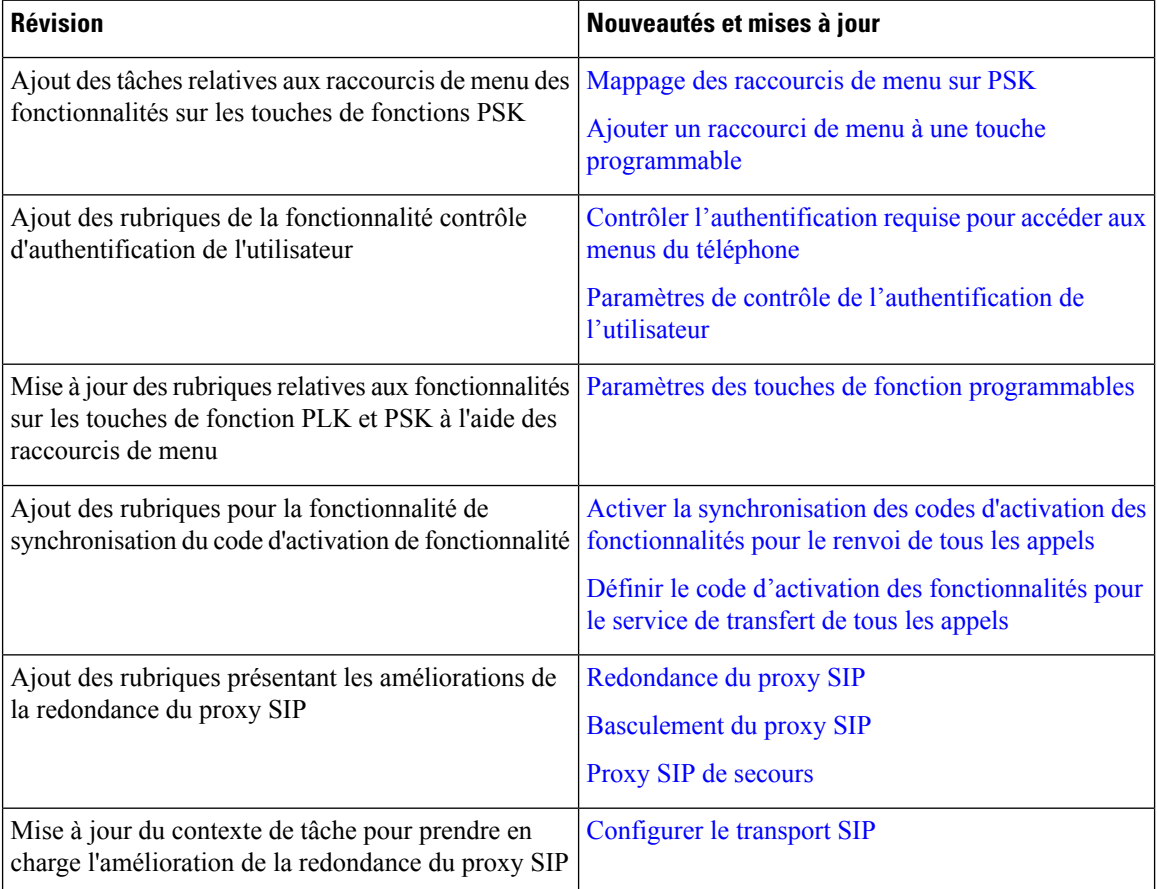

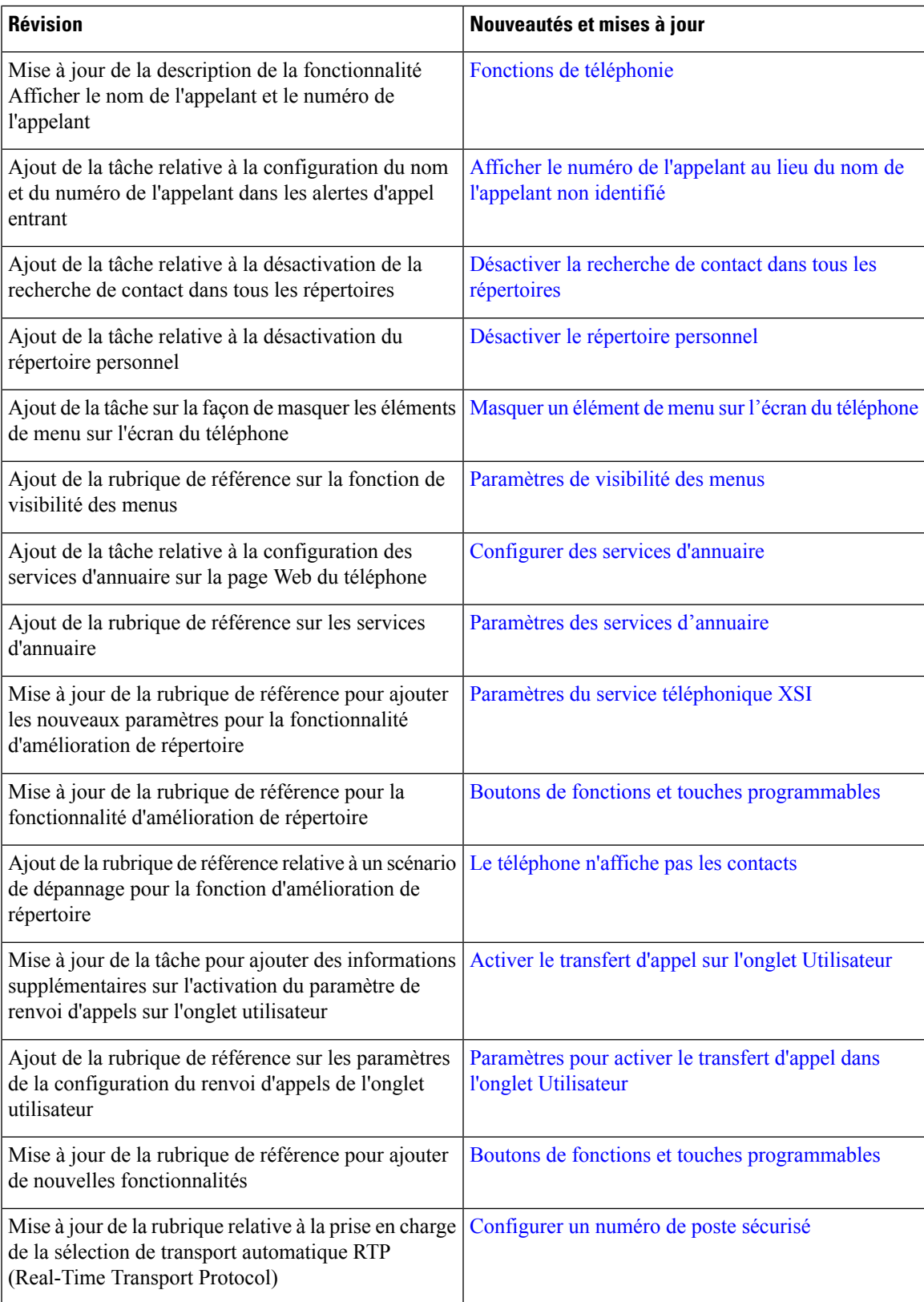

 $\mathbf I$ 

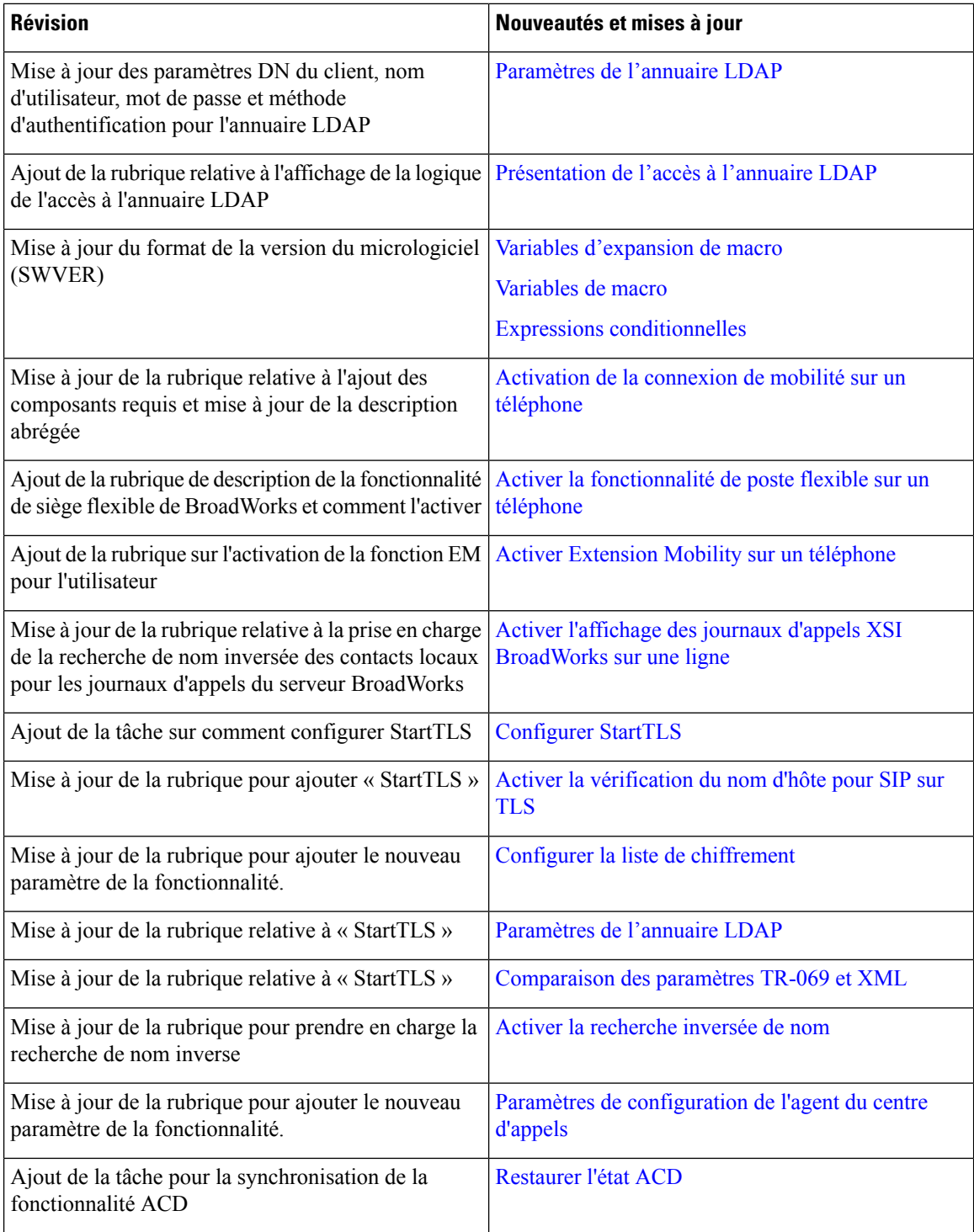

ı

Ι

## **Nouveautés et modifications de la version 11.3(1) du micrologiciel**

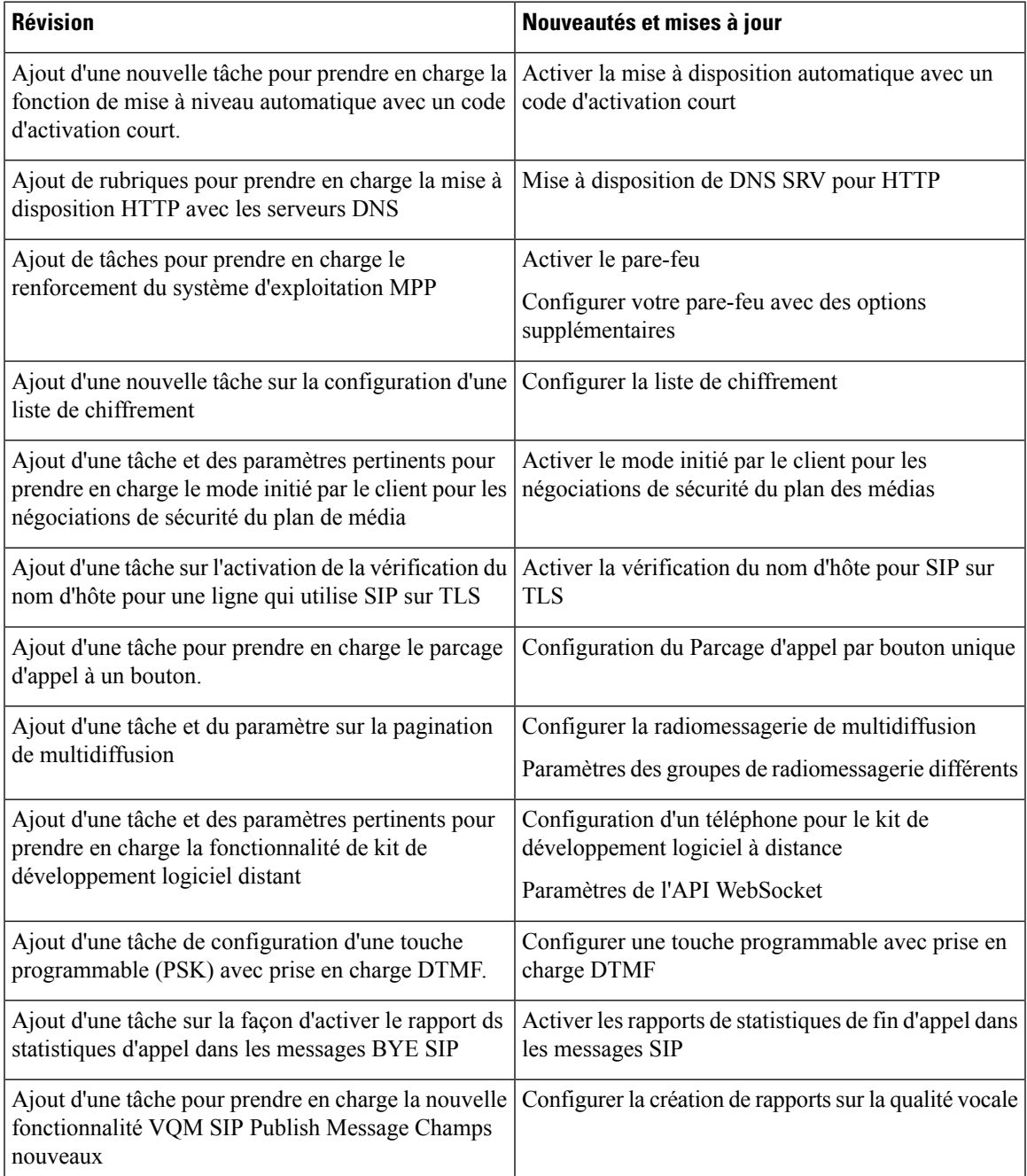

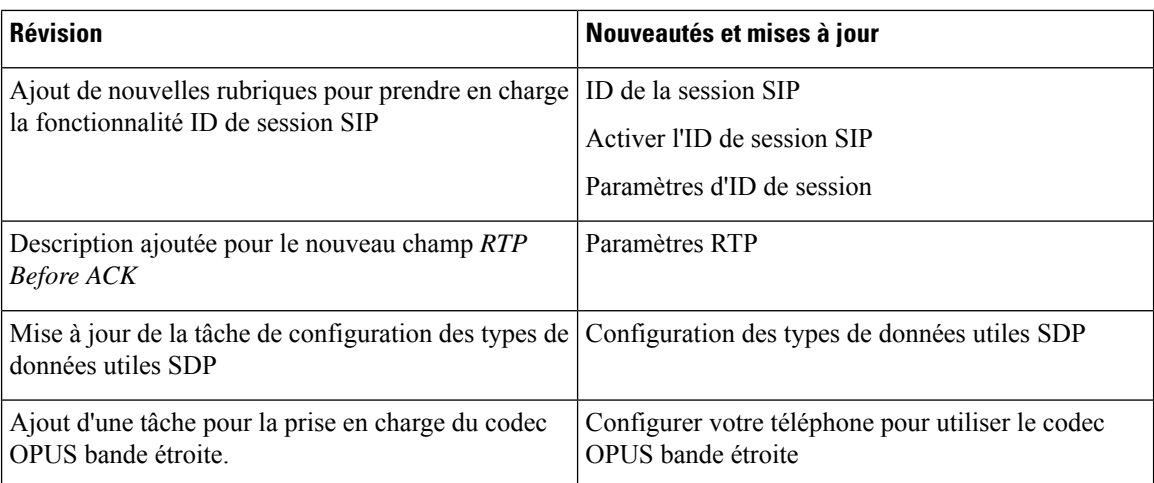

# **Nouveautés et modifications de la version 11.2(3) SR1 du micrologiciel**

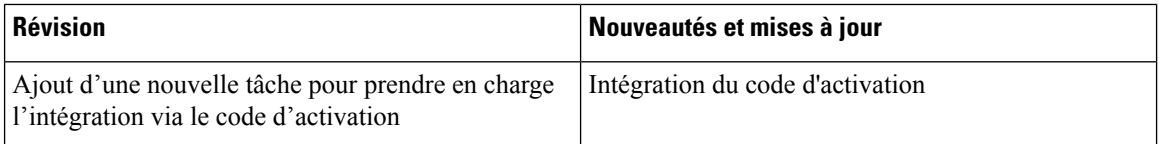

# **Nouveautés et modifications de la version 11.2(3) du micrologiciel**

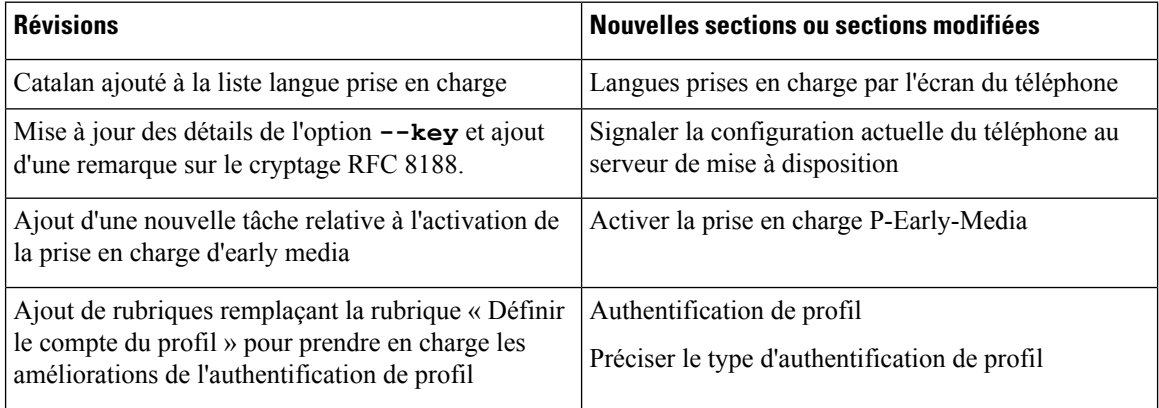

 $\mathbf l$ 

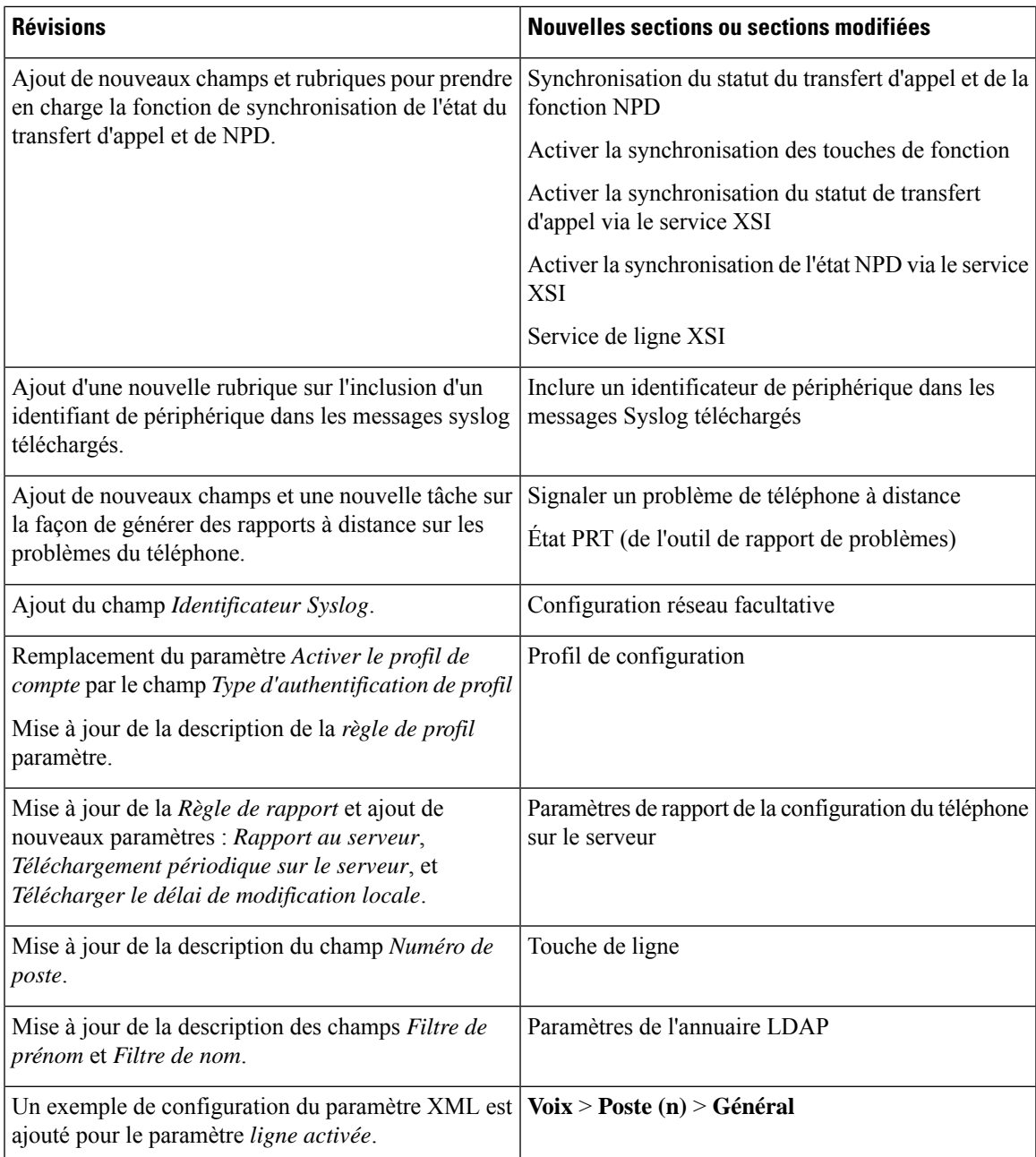

### **Nouveautés et modifications de la version 11.2(1) du micrologiciel**

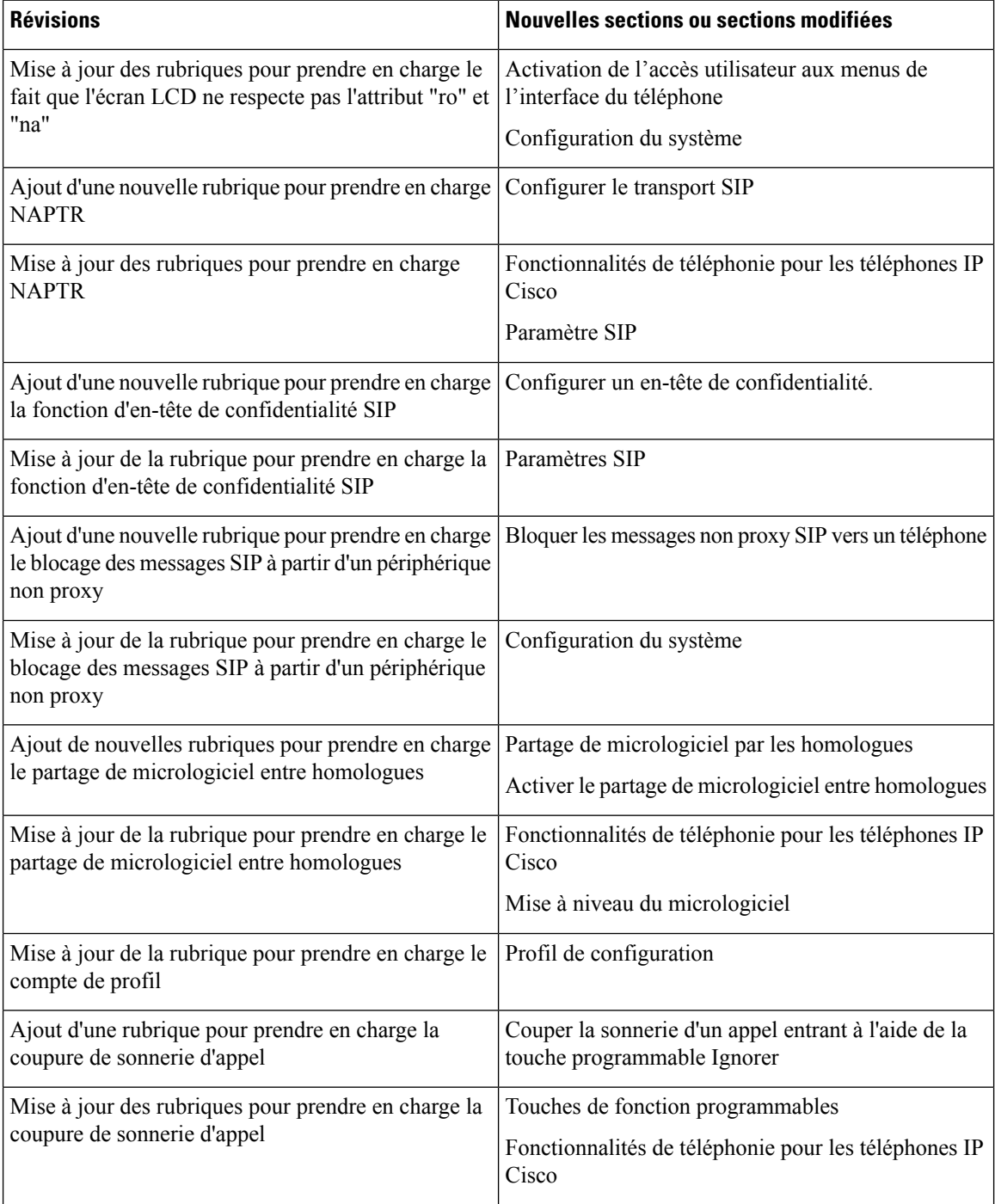

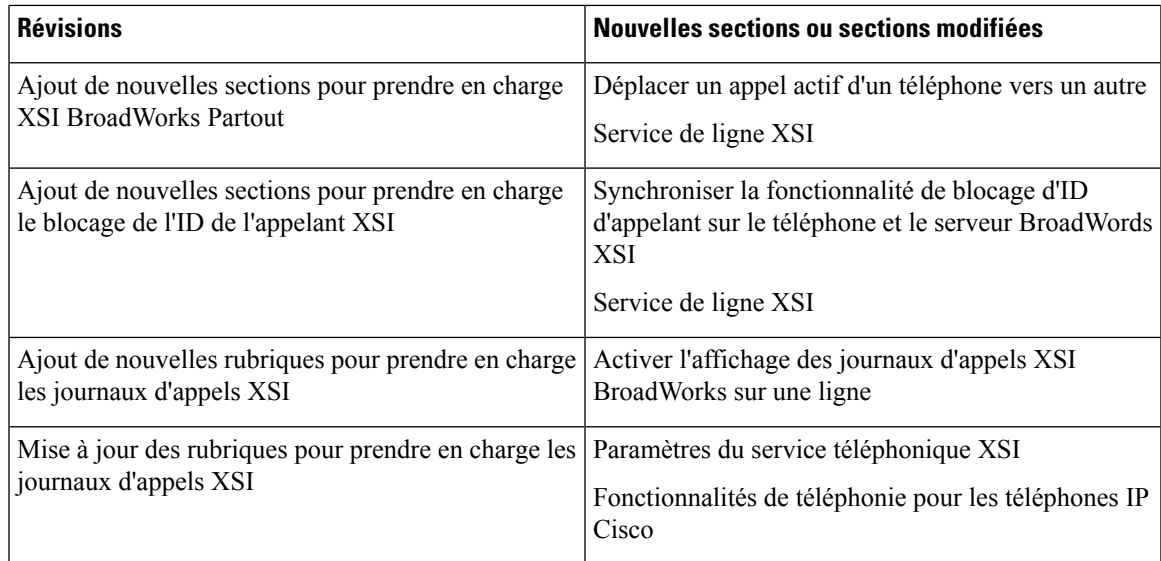

# **Nouveautés et modifications de la version 11.1(2) du micrologiciel**

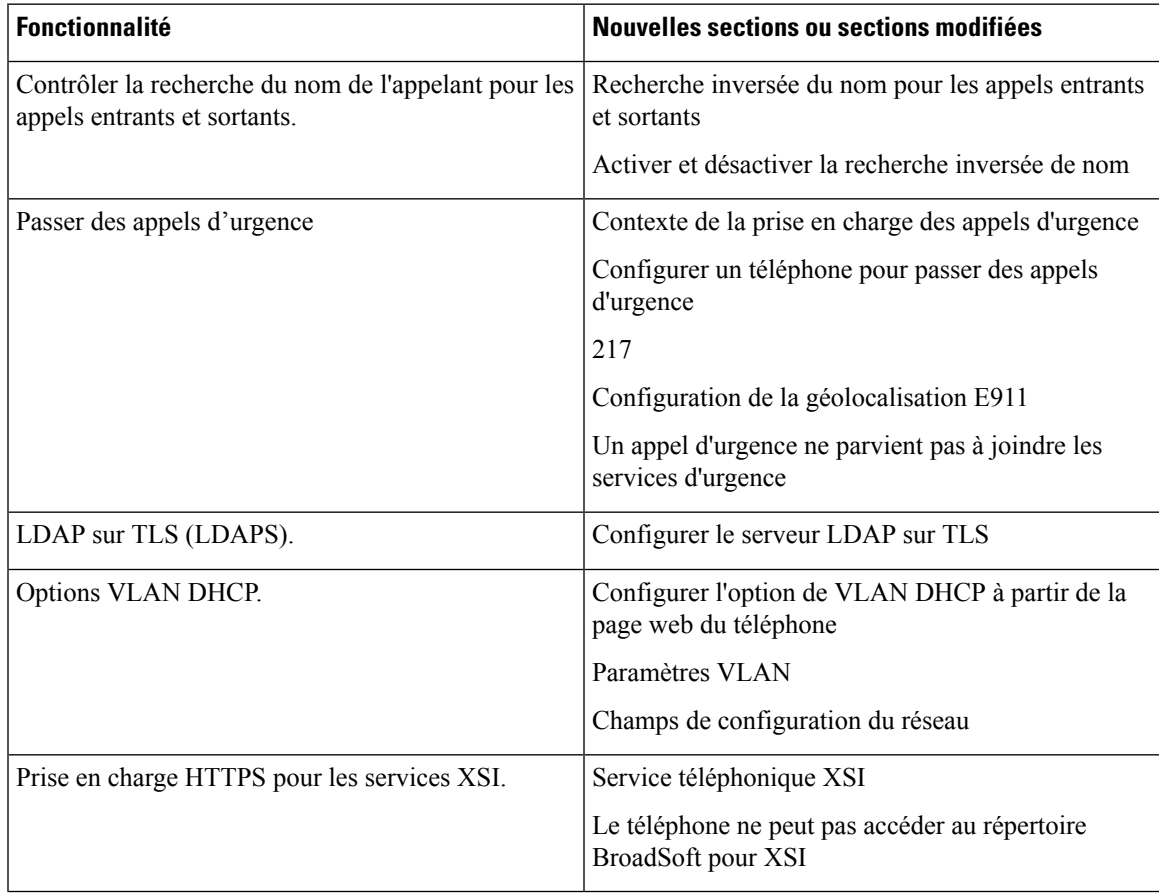

### **Nouveautés et modifications de la version 11.1(1) du micrologiciel**

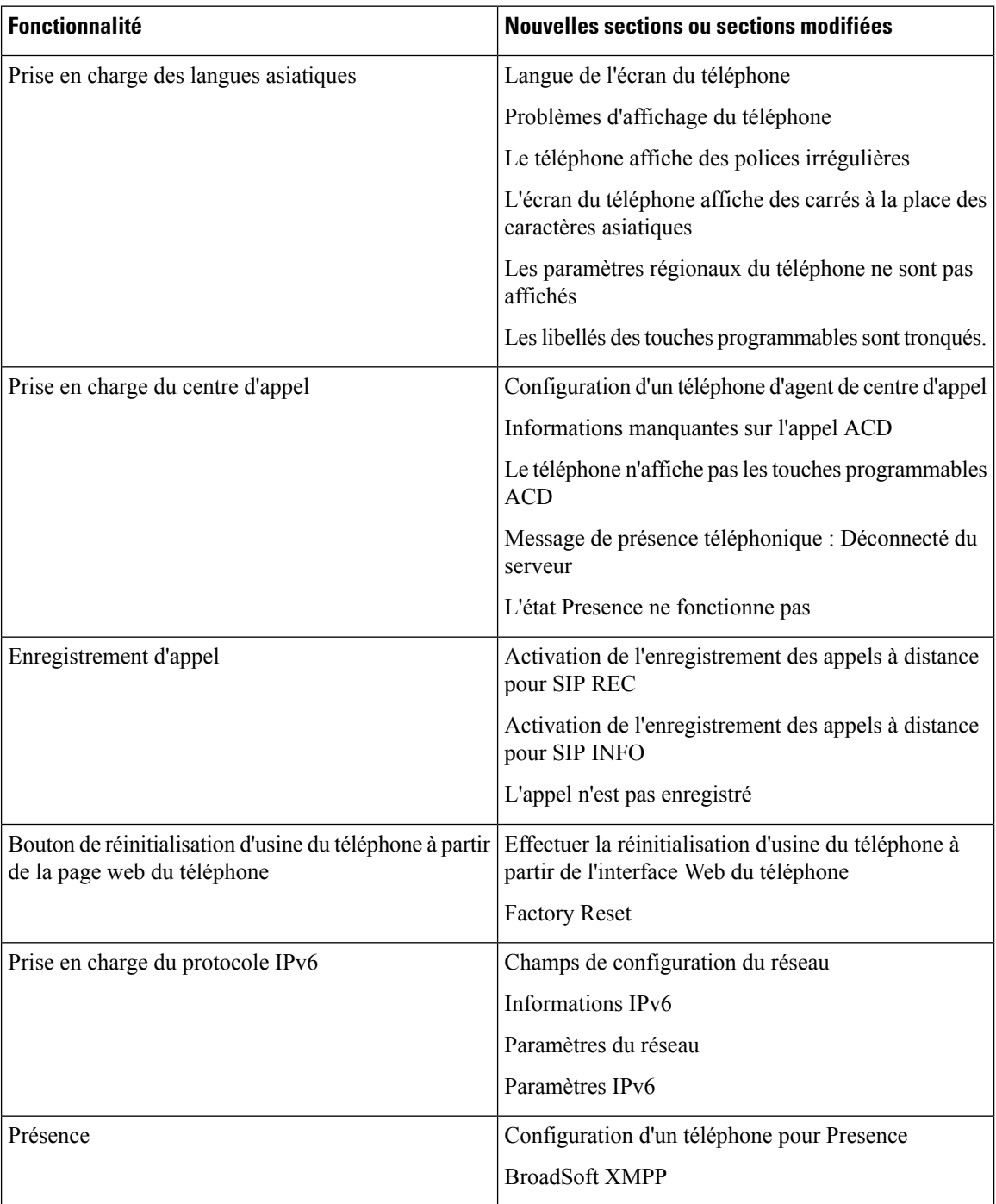

#### À propos de la traduction

Cisco peut fournir des traductions du présent contenu dans la langue locale pour certains endroits. Veuillez noter que des traductions sont fournies à titre informatif seulement et, en cas d'incohérence, la version anglaise du présent contenu prévaudra.